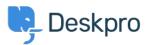

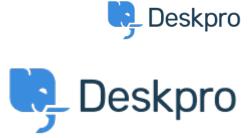

مركن المساعدة > Show the full hierarchy of custom fields in dpql report output < مركن المساعدة

## Show the full hierarchy of custom fields in dpql report output **Collecting Feedback**

- VS Victor Salgado •
- اسم المنتدى: #Feature Request

If you pull a very basic report exporting data on tickets with custom fields, e.g.

DISPLAY TABLE SELECT tickets.date\_created, tickets.id, tickets.custom\_data[5] FROM tickets

If you have a lot of parent and child fields, it will only render child field. If you have two selections "Tech Qs > Other" and "Billing Qs > Other" - in the report, it will only output "Other" - ideally there is a function to run to "render as raw" so you can toggle between just that output, or the full output. It can become quite confusing in .larger reports